# **BEN Pays - MarkView Workshops**

### **Overview – MarkView Holds**

- Business process
	- o PO Manager gets email notification and checks web inbox
	- o PO Manager reviews the Hold, purchase order, and invoice
	- o PO Manager determines if the invoice should be paid or not
	- o PO Manager takes the appropriate action with the Supplier if items need to be returned

**From:** Accounts Payable **Sent:** Monday, December 01, 20xx 11:01 PM **To:** BEN Buys PO Manager **Subject:** You have invoices in your Web Inbox

Hello (Your name will appear here)

You have at least one invoice to review in your BEN Pays Web Inbox. Please log in and provide the necessary approval or resolution.

Login to the Web Inbox with your BEN Financials Username and Password from this URL:

[BEN Pays Web Inbox](https://benimgtst01.isc-seo.upenn.edu:444/markview_perf) 

Please do not reply to this e-mail. If you have questions about accessing the Web Inbox please contact BEN Helps 6-4357 (215-746-4357).

o PO Manager applies the appropriate MarkView stamp supporting the decision (and/or processes receipts in BEN Buys)

- $\circ$  PO Manager confirms that the action has been successfully completed
- Only the Buyer of the PO (or their alternate assignment designee) can **approve** or request **cancellation** of the invoice

**Web Inbox** –lists invoices on hold awaiting review

- Information shown includes Invoice Number, Supplier Name, PO Number, Invoice Date, and Amount
	- $\circ$  Invoice Number is a link that will open invoice for review
	- o An e-mail notification for invoices on hold will be sent daily

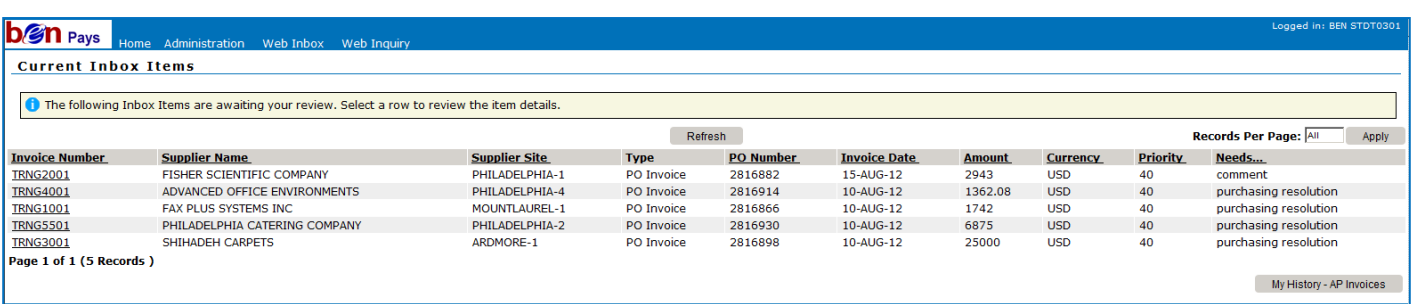

### **Key Markup Stamps**

- **Holds Resolved** Approves the invoice for payment
- **Route to Accounts Payable** Sends the invoice to Accounts Payable with instructions to cancel the invoice without paying it (i.e. "Cancel Invoice because……" – give reason as appropriate)

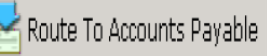

Holds Resolved

 **Comment Requested** – Used by Accounts Payable to request more information or clarification, and/or address items on an invoice that were not ordered on the corresponding purchase order (Accounts Payable will usually phrase the question in the form of a yes/no question)

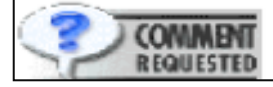

Return To

 **Return To** – Used by the Buyer to respond to a "Comment Requested" markup (respond, "Yes, do xyz because…." or "No, do not do xyz because…..")

### **Holds Types and Actions**

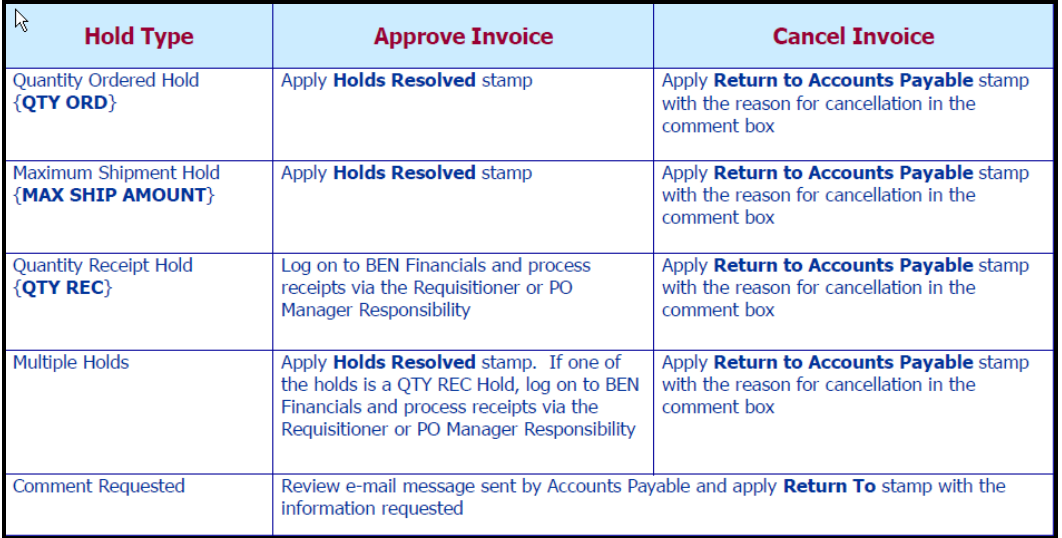

#### **Workshops**

- Log into BEN Pays MarkView Workshops --- STDT03XX
- Complete the workshops below by answering the questions and performing the appropriate tasks
- Follow the instructions in the Message Area at the top of the page on each invoice
	- o Provides information on the invoice holds and instructions to follow
	- o Blue icons are instructions
	- o Red icons are warnings or alerts

## **Case #1 – Fax Plus Systems, Inc.**

Fax Plus Systems, Inc. has billed you for **two fax machines** at \$856 each for a total of \$1,712; plus shipping and handling.

### **Questions:**

- How do you enlarge the invoice image? *Answer: \_\_\_\_\_\_\_\_\_\_\_\_\_\_\_\_\_\_\_\_\_*
- What type(s) of hold(s) have been placed on this invoice?

*Answer: \_\_\_\_\_\_\_\_\_\_\_\_\_\_\_\_\_\_\_\_\_\_\_\_*

- What has happened in this situation to cause the invoice to be put on "Hold"? *Answer: \_\_\_\_\_\_\_\_\_\_\_\_\_\_\_\_\_\_\_\_\_\_\_\_*
- How did you figure out what happened?

*Answer: \_\_\_\_\_\_\_\_\_\_\_\_\_\_\_\_\_\_\_\_\_\_\_\_* 

- How would you resolve this "Hold"? *Answer: \_\_\_\_\_\_\_\_\_\_\_\_\_\_\_\_\_\_\_\_\_\_\_\_*
- Do you have to contact the Supplier or Accounts Payable? How? *Answer: \_\_\_\_\_\_\_\_\_\_\_\_\_\_\_\_\_\_\_\_\_\_\_\_*
- How do you confirm that the invoice has transitioned back to AP? *Answer: \_\_\_\_\_\_\_\_\_\_\_\_\_\_\_\_\_\_\_\_\_\_\_\_\_*

# **Case #2 – Philadelphia Catering Co.**

You placed an order with Museum Catering for an 'Old Guard Lunch'. The PO is for \$**7,500, split between a deposit of \$2,500 and the remaining balance for \$5,000.** The deposit has already been billed and paid. Your agreement with the caterer was that the balance would be paid once the event has been completed.

The event has been very successful with more attendees than anticipated and, as a result, more food and drink than expected was needed. **The final invoice is for \$6,875.**

### **Questions:**

- What type(s) of hold(s) have been placed on this invoice? *Answer: \_\_\_\_\_\_\_\_\_\_\_\_\_\_\_\_\_\_\_\_\_*
- How did these "Hold" come about? *Answer: \_\_\_\_\_\_\_\_\_\_\_\_\_\_\_\_\_\_\_\_\_*
- Which PO Line(s) are on "Hold"? Why? *Answer: \_\_\_\_\_\_\_\_\_\_\_\_\_\_\_\_\_\_\_\_\_*
- How should the Hold be resolved? *Answer\_\_\_\_\_\_\_\_\_\_\_\_\_\_\_\_\_\_\_\_\_\_\_*
- Where can you find information about each of the PO Lines?

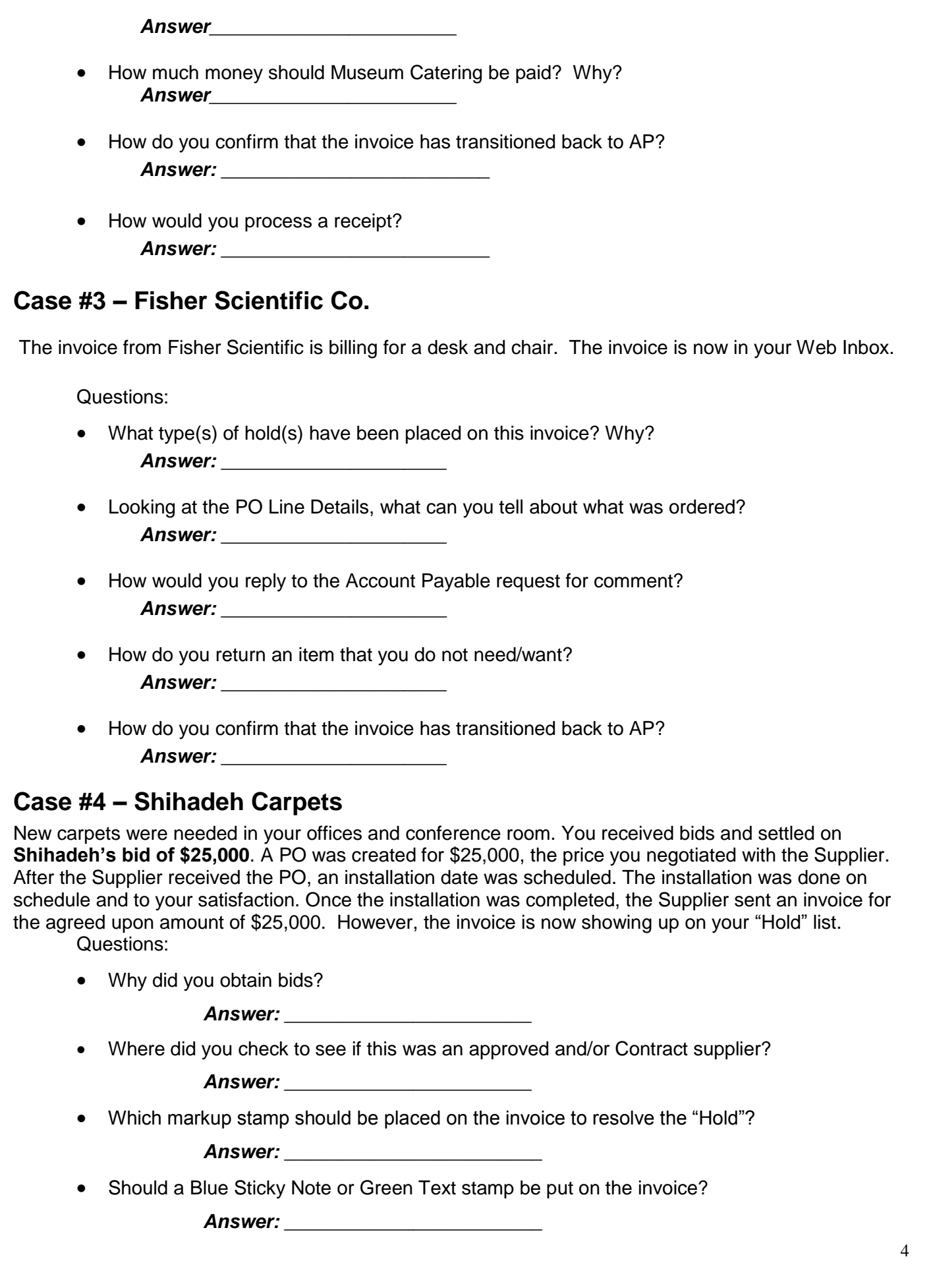

## **Case #5 – Advanced Office Environments (AOE)**

Your Supervisor asks you to order **new chairs**; one (1) for the Manager and three (3) for the rest of the office (total 4 chairs).

You look through AOE's catalog and find suitable chairs and create a purchase order for 3 desk chairs and 1 manager chair. Based on the information in the catalog, your P.O. has one line for **\$847.50 (3 office chairs)** and a second line for **\$345.30 (1 manager chair).**

The invoice is on "Hold".

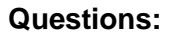

- What type(s) of hold(s) have been placed on this invoice? *Answer: \_\_\_\_\_\_\_\_\_\_\_\_\_\_\_\_\_\_\_\_\_\_\_\_\_\_\_*
- Is there any discrepancy in the number of Lines and Items between the purchase order and the invoice?

*Answer: \_\_\_\_\_\_\_\_\_\_\_\_\_\_\_\_\_\_\_\_\_\_\_\_\_\_\_*

- Why is there a mistake in the amount billed? *Answer: \_\_\_\_\_\_\_\_\_\_\_\_\_\_\_\_\_\_\_\_\_\_\_\_\_\_\_*
- How should the "Hold" be resolved? *Answer: \_\_\_\_\_\_\_\_\_\_\_\_\_\_\_\_\_\_\_\_\_\_\_\_\_\_\_\_*